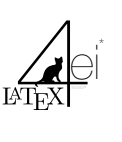

Mathematik Cheat Sheet

# 1. Mengenlehre

### 1.1. Definizion

Ist  $E$  eine Eigenschaft, die ein Element haben kann oder auch nicht, so beschreibt man die Menge der  $E$  erfüllenden Elemente durch:  $A = \{x | x \text{ hat Eigenschaff } E\}$ 

### 1.2. Teilmengen

Sind A und B Mengen, so heißt A Teilmenge oder auch Untermenge von B, wenn jedes Element von A auch Element von B ist.

# Merke zu Teilmengen

1. Jede Menge A ist Teilmenge von sich selbst, das heißt  $A \subset A$ 2. Jede Menge A hat die leere Menge als Teilmenge, das heißt:  $\emptyset \subset A$ 3. Ist  $A \subseteq B$  und  $B \subseteq C$ , so folgt  $A \subseteq C$ 

4. Aus  $A \subseteq B$  und  $B \subseteq A$  folgt  $A = B$ 

# 1.3. Operationen

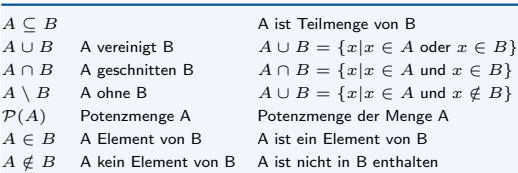

# 1.4. Potenzmenge

Die Potenzmenge ist die Menge aller Teilmengen.

Es sei A eine Menge. Dann versteht man unter der Potenzmenge  $\mathcal{P}(A)$  der Menge A die Menge aller Teilmengen von A. Auch die Menge Ø hat eine Teilmenge es gilt:  $\mathcal{P}(\emptyset) = \{\emptyset\}.$ 

Berechnet wird die Potenzmenge mit Hilfe von  $2^{\lvert A \rvert}$  (Zwei hoch Kardinalität von A)

## 1.5. Kardinalität

Beschreibt die Menge aller Elemente einer Menge.

Es sei A eine endliche Menge. Dann versteht man unter der Kardinalität oder auch Mächtigkeit von A die Anzahl der Elemente von A und schreibt dafür |A|, manchmal auch  $#A$ . Hat A unendlich viele Elemente, so sagt man, A hat die Kardinalität unendlich, und schreibt  $|A| = \infty$ 

# Beispiel

 $M = \{1, 2\}$  $P(M) = \{\{\}, \{1\}, \{2\}, \{1, 2\}\}$ <br>Nicht jedoch  $\{2, 1\}!$  Es gilt  $\{1, 2\} = \{2, 1\}.$ 

## 1.6. Komplement

Das Komplement ist die Differenz zwischen gegebener Menge und Grundmenge.

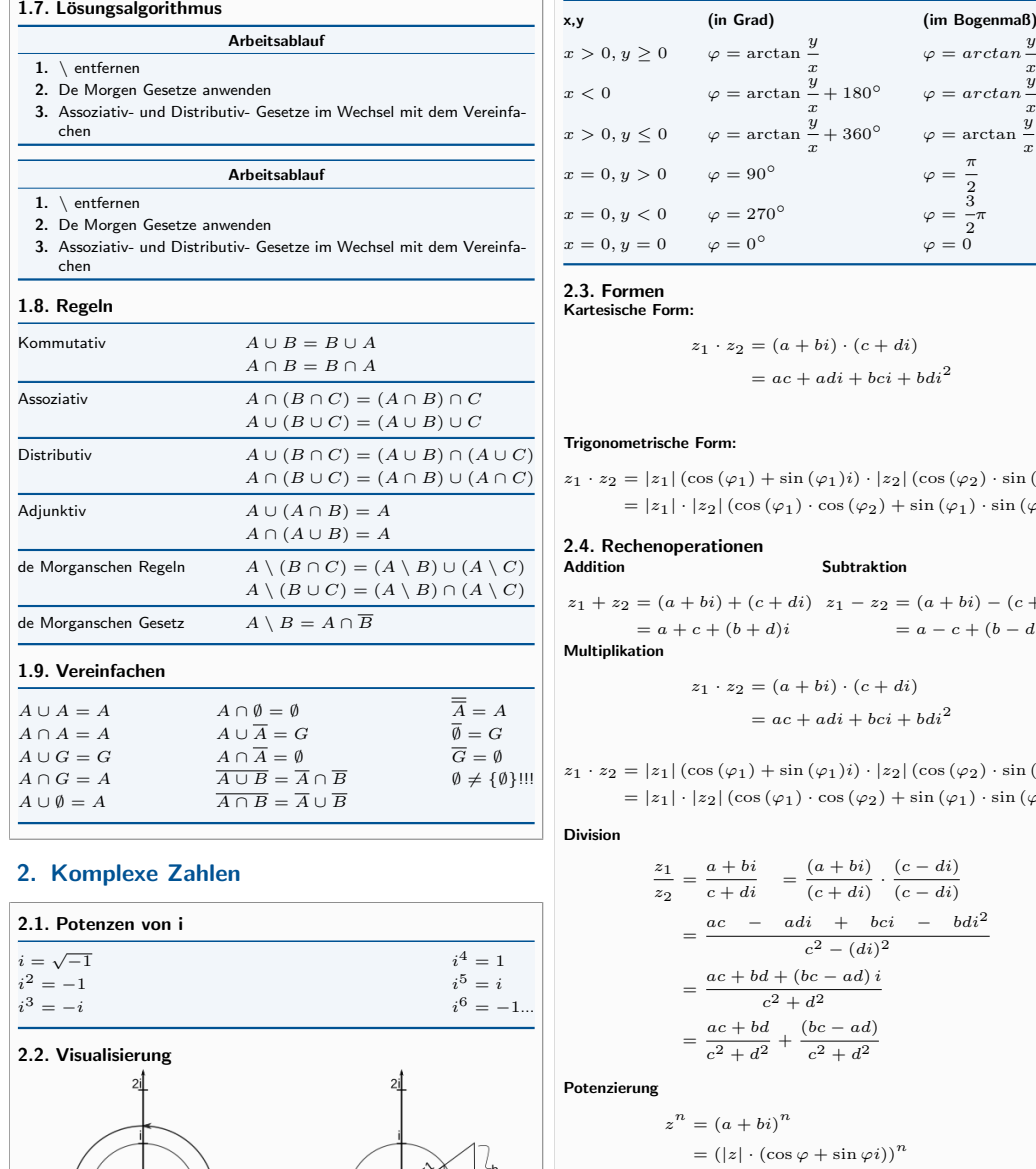

 $\varphi = \arctan$ 

 $\cos (\varphi) =$ 

b a !

a  $|z|$ 

 $|z| = \sqrt{a^2 + b}$ 

 $|b|$  $|a|$ 

 $\tan (\varphi) =$ 

$$
x > 0, y \ge 0 \qquad \varphi = \arctan \frac{y}{x}
$$
  
\n
$$
x < 0 \qquad \varphi = \arctan \frac{y}{x} + 180^{\circ} \qquad \varphi = \arctan \frac{y}{x} + \pi
$$
  
\n
$$
x > 0, y \le 0 \qquad \varphi = \arctan \frac{y}{x} + 360^{\circ} \qquad \varphi = \arctan \frac{y}{x} + 2\pi
$$
  
\n
$$
x = 0, y > 0 \qquad \varphi = 90^{\circ} \qquad \qquad \varphi = \frac{\pi}{2}
$$
  
\n
$$
x = 0, y < 0 \qquad \varphi = 270^{\circ} \qquad \qquad \varphi = \frac{3}{2}\pi
$$
  
\n
$$
x = 0, y = 0 \qquad \varphi = 0^{\circ} \qquad \qquad \varphi = 0
$$

#### 2.3. Formen Kartesische Form:

 $z_1 \cdot z_2 = (a + bi) \cdot (c + di)$  $= ac + adi + bci + bdi^2$ 

# Trigonometrische Form:

 $z_1 \cdot z_2 = |z_1| \left( \cos{(\varphi_1)} + \sin{(\varphi_1)} i \right) \cdot |z_2| \left( \cos{(\varphi_2)} \cdot \sin{(\varphi_2)} i \right)$  $= |z_1| \cdot |z_2| (\cos (\varphi_1) \cdot \cos (\varphi_2) + \sin (\varphi_1) \cdot \sin (\varphi_2)i)$ 

Subtraktion

#### 2.4. Rechenoperationen Addition

 $z_1 + z_2 = (a + bi) + (c + di) z_1 - z_2 = (a + bi) - (c + di)$  $= a + c + (b + d)i$  $= a - c + (b - d)i$ Multiplikation

 $z_1 \cdot z_2 = (a + bi) \cdot (c + di)$ 

 $= ac + adi + bci + bdi^2$ 

 $z_1 \cdot z_2 = |z_1| (\cos{(\varphi_1)} + \sin{(\varphi_1)}i) \cdot |z_2| (\cos{(\varphi_2)} \cdot \sin{(\varphi_2)}i)$  $= |z_1| \cdot |z_2| (\cos (\varphi_1) \cdot \cos (\varphi_2) + \sin (\varphi_1) \cdot \sin (\varphi_2)i)$ 

# **Division**

$$
\frac{z_1}{z_2} = \frac{a+bi}{c+di} = \frac{(a+bi)}{(c+di)} \cdot \frac{(c-di)}{(c-di)}
$$

$$
= \frac{ac - adi + bci - bdi^2}{c^2 - (di)^2}
$$

$$
= \frac{ac + bd + (bc - ad)i}{c^2 + d^2}
$$

$$
= \frac{ac + bd}{c^2 + d^2} + \frac{(bc - ad)}{c^2 + d^2}
$$

Potenzierung

$$
z^{n} = (a + bi)^{n}
$$
  
=  $(|z| \cdot (\cos \varphi + \sin \varphi i))^{n}$   
=  $|z|^{n} \cdot (\cos (n \cdot \varphi) + \sin (n \cdot \varphi)i)$ 

Wurzel  $\{k \in \mathbb{N} | k = 0$ bis $n - 1$ 

$$
\sqrt[n]{z} = \sqrt[n]{a+bi}
$$
  

$$
z_k = \sqrt[n]{|z|} \cdot \left(\cos\left(\frac{\varphi+k \cdot 360}{n}\right) + \sin\left(\frac{\varphi+k \cdot 360}{n}\right)i\right)
$$

Es gibt immer n Ergebnisse die in  $z_k$  für  $k = 0$  bis  $k = n - 1$  berechnet werden.

# 3. Tipps

x

x

 $\tau$ 

 $\overline{a}$ 2 3

 $^{-\pi}_{2}$ 

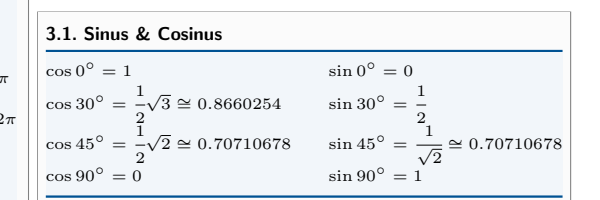

siehe Tabelle xxx

b  $\overline{|z|}$ 

 $\sin (\varphi) =$